### Principles of Computer Science II Sequence Similarity

Ioannis Chatzigiannakis

Sapienza University of Rome

Lecture 19

# 900 5 (5)(5)(0)(0)

#### Generalized Equivalent Words

Find an algorithm to solve a generalization of the Equivalent Words problem when insertions, deletions, and substitutions are allowed (rather than only substitutions).

- Given two words v, w and a dictionary, find out whether the words are equivalent.
- Your program should output the series of transformations for v to become w
- Use the following dictionary: https://goo.gl/hBvqqr
- Example: To transform head into tea one can use four intermediates:

 $\mathsf{head} \to \mathsf{heal} \to \mathsf{teal} \to \mathsf{tea}$ 

#### Equivalent Words

Transform one English word v into another word w by going through a series of intermediate English words, where each word in the sequence differs from the next by only one substitution (1 character).

- Given two words v, w and a dictionary, find out whether the words are equivalent.
- Your program should output the series of transformations for v to become w
- Use the following dictionary: https://goo.gl/hBvqqr

Example: To transform head into tail one can use four intermediates: head → heal → teal → tell → tall → tail

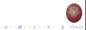

## Edit Distance

- We looked for repeating patterns within DNA sequences.
- How can we measure the similarity between different sequences?
- We use the notion of Vladimir Levenshtein introduced in 1966
- Edit distance the minimum number of editing operations needed to transform one string into another (insert/delete symbol or substitute one symbol for another).

#### Alignment of ATATATAT vs TATATATA

A T A T A T A T A T -: : : : : : : : : - T A T A T A T A T A

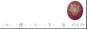

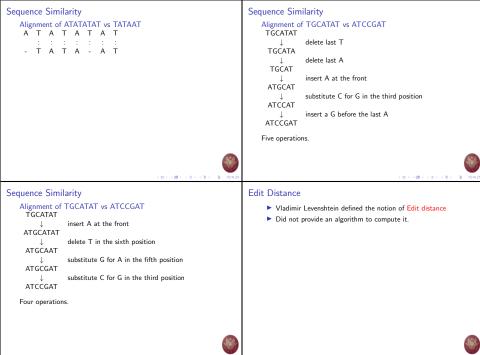

101 (B) (2) (2) (2) 2 000

10100 501051 5010 5000

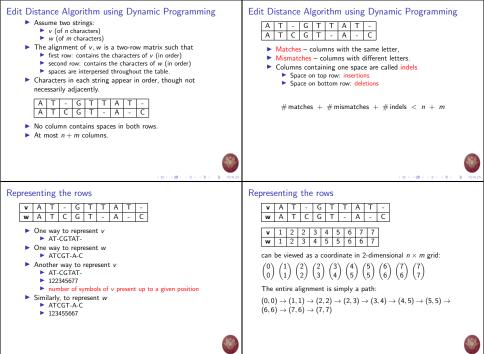

1011001212121 2100

# Edit distance graph

- Edit graph: a grid of n, m size.
- The edit graph will help us in calculating the edit distance.
- Alignment: a path from (0,0) to (n,m).
- Every alignment corresponds to a path in the edit graph.
- Horizontal movement correspond to column (
- Vertical movement correspond to column (

## Edit distance graph

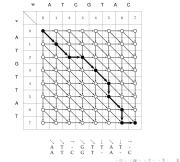

```
Profile most-frequent k-mer
def edit_distance(s1, s2):
```

```
return tbl[i,j]
```

Profile most-frequent k-mer

```
distances = distances_
return distances[-1]
```

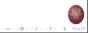

101 (B) (2) (2) (2) 2 000